## Atelier de Bruitage

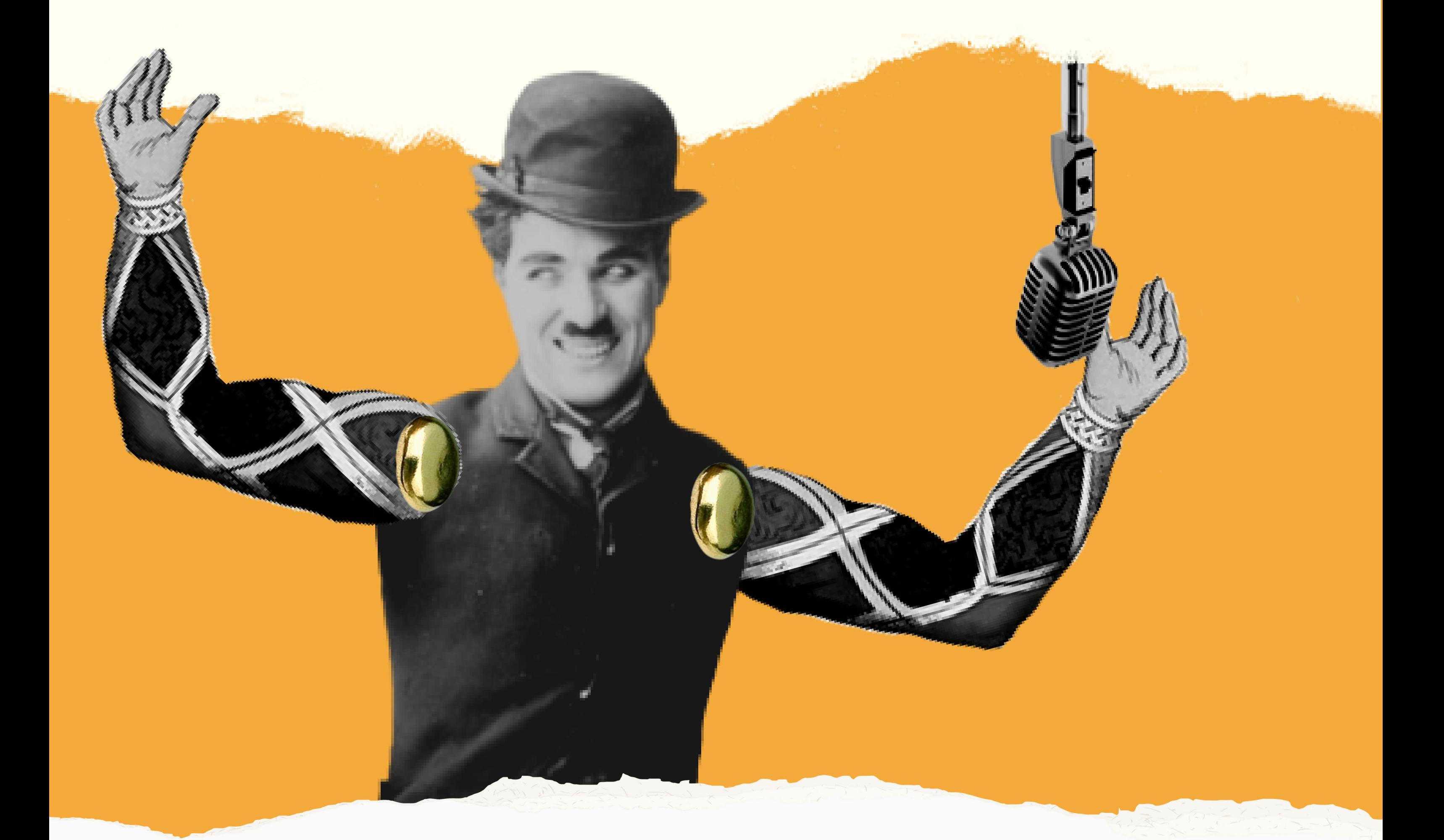

#### Rencontres Nationales 2022 Clermont-ferrand

*Le texte que je vous propose tente de retracer à la fois les émotions survenues et les découvertes de l'intervention de Mathieu Sabatier de l'association Plein la Bobine. Pendant une matinée, son objectif était de nous proposer toutes sortes d'ateliers en rapport avec le bruitage au cinéma. Il avait préparé cinq exercices de pratique différents, pour nous faire manipuler un maximum de logiciels et d'outils de prise de son différents. J'ai recueilli et réarrangé les interactions des participants et de l'intervenant pour façonner des haïkus. Les paragraphes qui les accompagnent tente de les éclairer.*

### tOUC[H](https://shop.playtronica.com/pages/for-touchme) mE PAR PLAYTRONICA

DANS UNE SALLE AUX COURANTS D'AIR Nous avons testé LES SONS QUI COURENT NOS CORPS

Mathieu Sabatier nous a présenté un petit outil permettant de comprendre comme peut circuler le son. Le gadget, répondant au joli nom de TouchMe et commercialisé par l'entreprise russe Playtronika, permet d'explorer le bruit par le toucher. La petite tablette très minimaliste est faite pour se connecter aux

autres. Face à face, chacun un pouce sur le petit réceptacle de dix centimètres sur cinq, c'est au contact avec la peau de l'autre que quelques notes s'échappent de l'ordinateur qui y est branché.

Partagez vos logiciels DESSINE UNE CHANSON Exportée dans le nuage

Envisager les sons courts Et les matières Qui colorent les images

### BRUITAGE d'un film d'animation d'école

En nous présentant un film d'animation d'étudiant détaché de sa bande sonore, le but est de nous faire réfléchir à la manière d'habiller les images. Le micro était dressé sur la table, offert au plus courageux ou à la plus courageuse. Sur l'écran derrière, un descendant d'Hercule tire une flèche sur la façade d'une montagne d'où se déverse une cascade. Le paysage animé n'attend plus que nous. l'intervenant nous présente les logiciels *Garage Band* et [Reaper](https://www.reaper.fm/) comme des *[Garage](https://www.apple.com/fr/mac/garageband/) Band Reaper*

ressources à exploiter pour créer des ateliers de bruitage avec un jeune public.

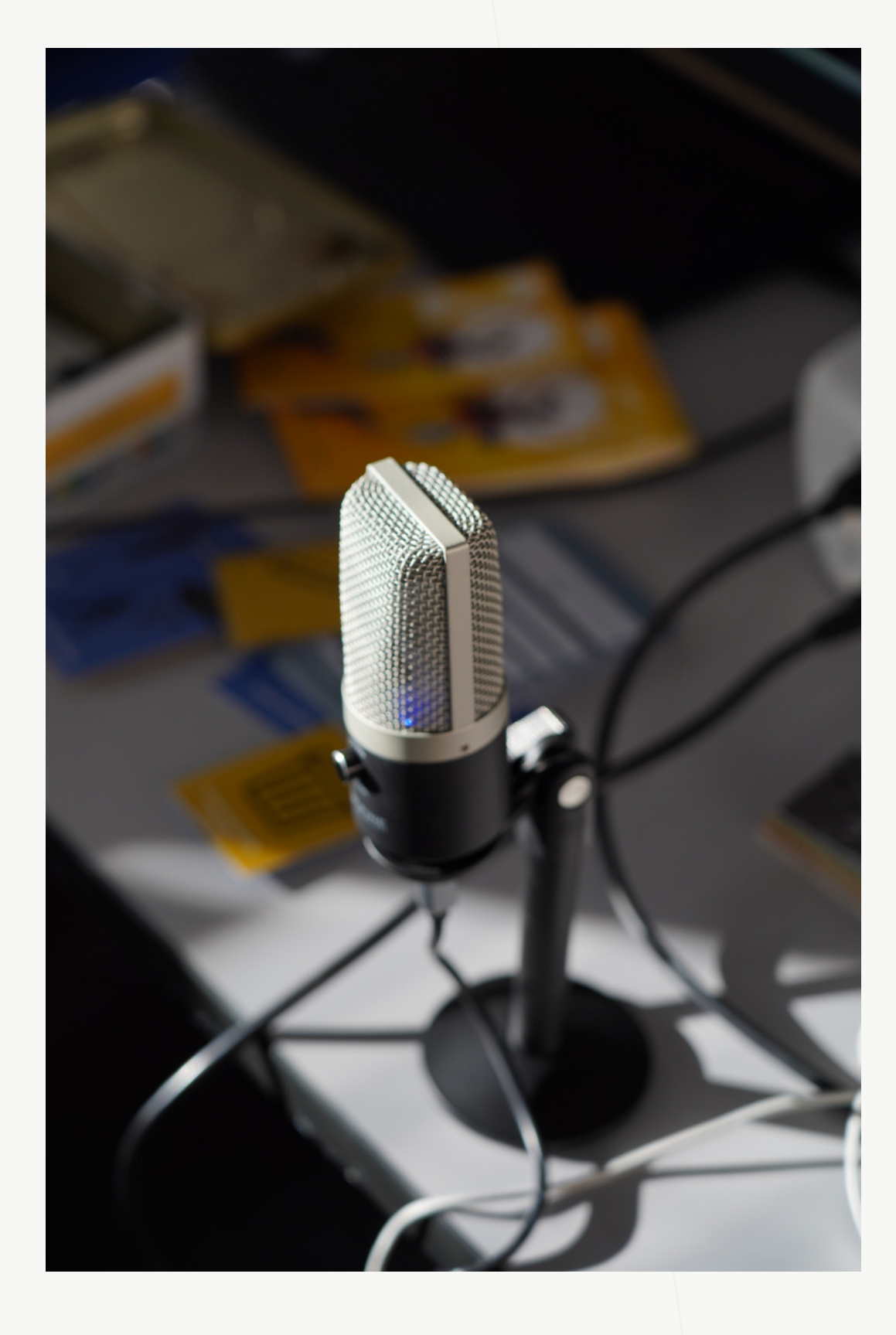

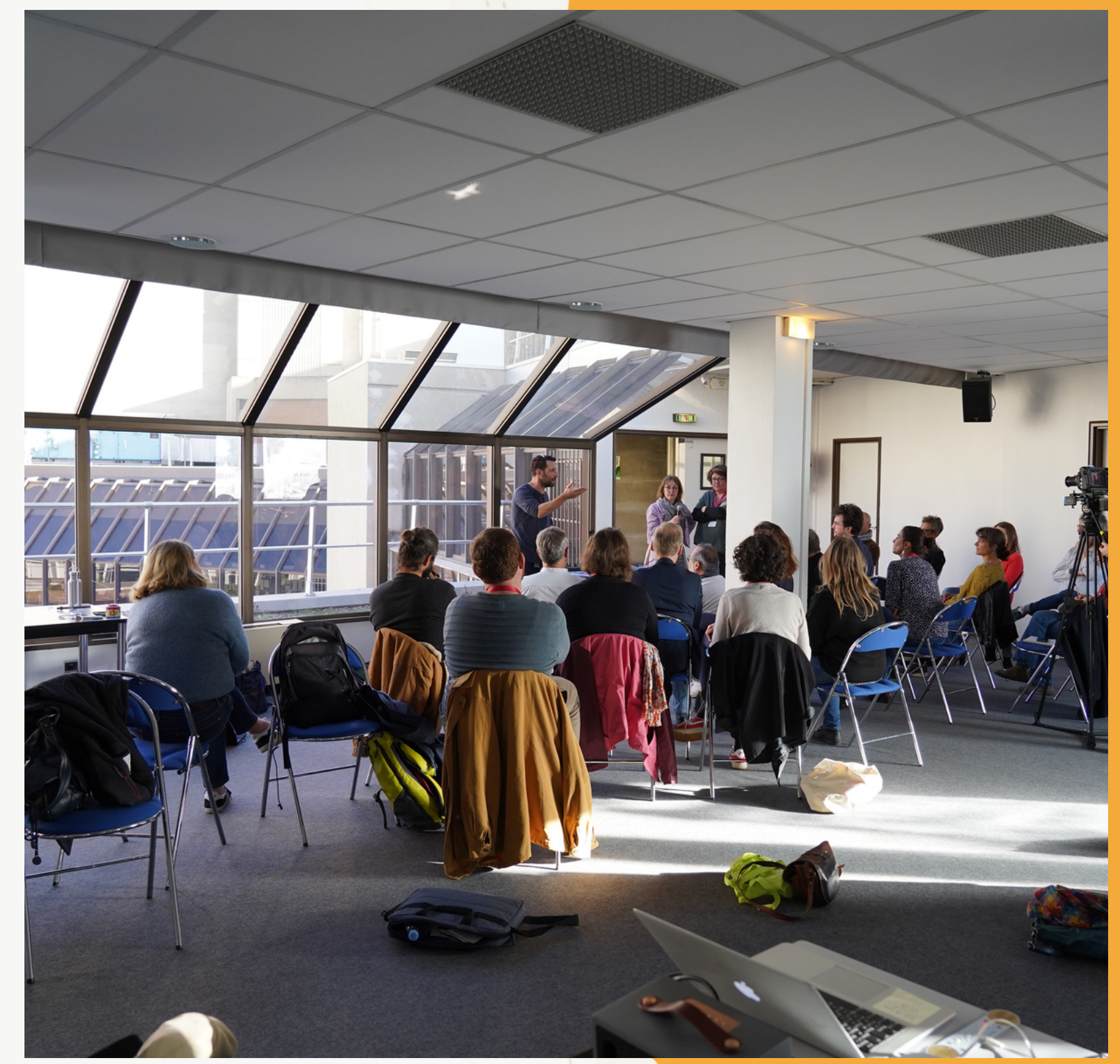

Envisager les sons courts Et les matières Qui colorent les images

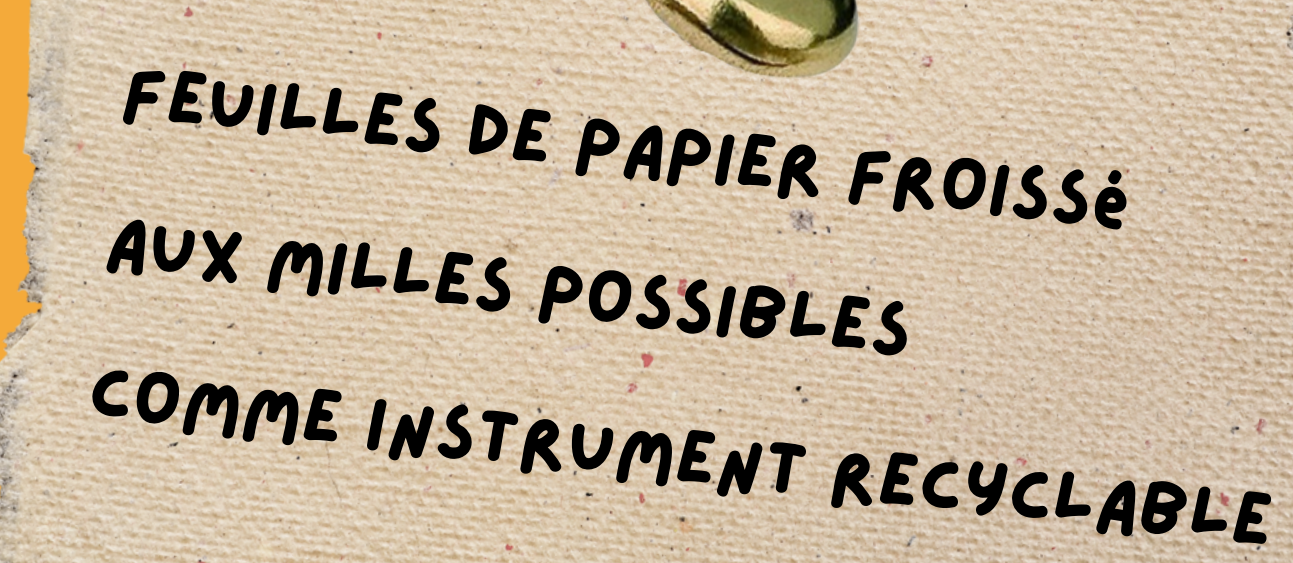

Tapez-vous sur la poitrine Vous n'avez besoin Que d'un battement de cœur

### BRUITAGE d'un photogramme

Une des idées au cœur de l'intervention était de montrer à quel point parler du son au cinéma était simple, et trop peu exploité dans des ateliers d'éducation à l'image. Certes, les logiciels demandent d'être pris en main, et tout n'est pas toujours intuitif. C'est pour cela qu'il a eu la gentillesse de nous fournir des tutoriels à la fin de la matinée. Certes, une prise de son nécessite du matériel, mais il est aussi possible de sensibiliser aux sons avec des jeux de cartes très simples, qu'il appelle positivement « du bidouillage ». Une flèche vers le haut pour que le son soit plus fort, une flèche tordue vers la droite pour proposer des variations d'intensité, chercher les sons à créer à partir d'objets du quotidien. Il est possible de faire du bruit à partir de rien, à partir de tout. On entend le crépitement du feu dans un paquet de nouilles. - **Les tutos sur les logiciels** [https://drive.google.com/drive/folders/108CtOB](https://drive.google.com/drive/folders/108CtOB-idXuqi5erTDLiECn7vIsA22yp?usp=sharing)idXuqi5erTDLiECn7vIsA22yp?usp=sharing<br>- fiches animateurs - **Les fiches animateurs du festival** [https://drive.google.com/drive/folders/179VJBbTM7LtaiJZPSO6NgtEaLrujNl](https://drive.google.com/drive/folders/179VJBbTM7LtaiJZPSO6NgtEaLrujNlHv?usp=sharing) Hv?usp=sharing **- Les fiches pour les enseignants** [https://drive.google.com/drive/folders/1jdsrg2SINYdb32IR0hPp92nJMlBPoxJ](https://drive.google.com/drive/folders/1jdsrg2SINYdb32IR0hPp92nJMlBPoxJ4?usp=sharing) 4?usp=sharing - **la fiche avec quelques logiciels** [https://drive.google.com/file/d/1g5BBUIcsKNL2owdg-](https://drive.google.com/file/d/1g5BBUIcsKNL2owdg--qQJCw6y1USwevm/view?usp=sharing) qQJCw6y1USwevm/view?usp=sharing

# table de LOOPER

Accepter les parasites Le bruit des cigales Moi je veux que tu t'exprimes

#### JE VEUX FAIRE LE MOUTON STAR! Je suis chef d'orchestre Pouvez-vous bêler en cœur ?

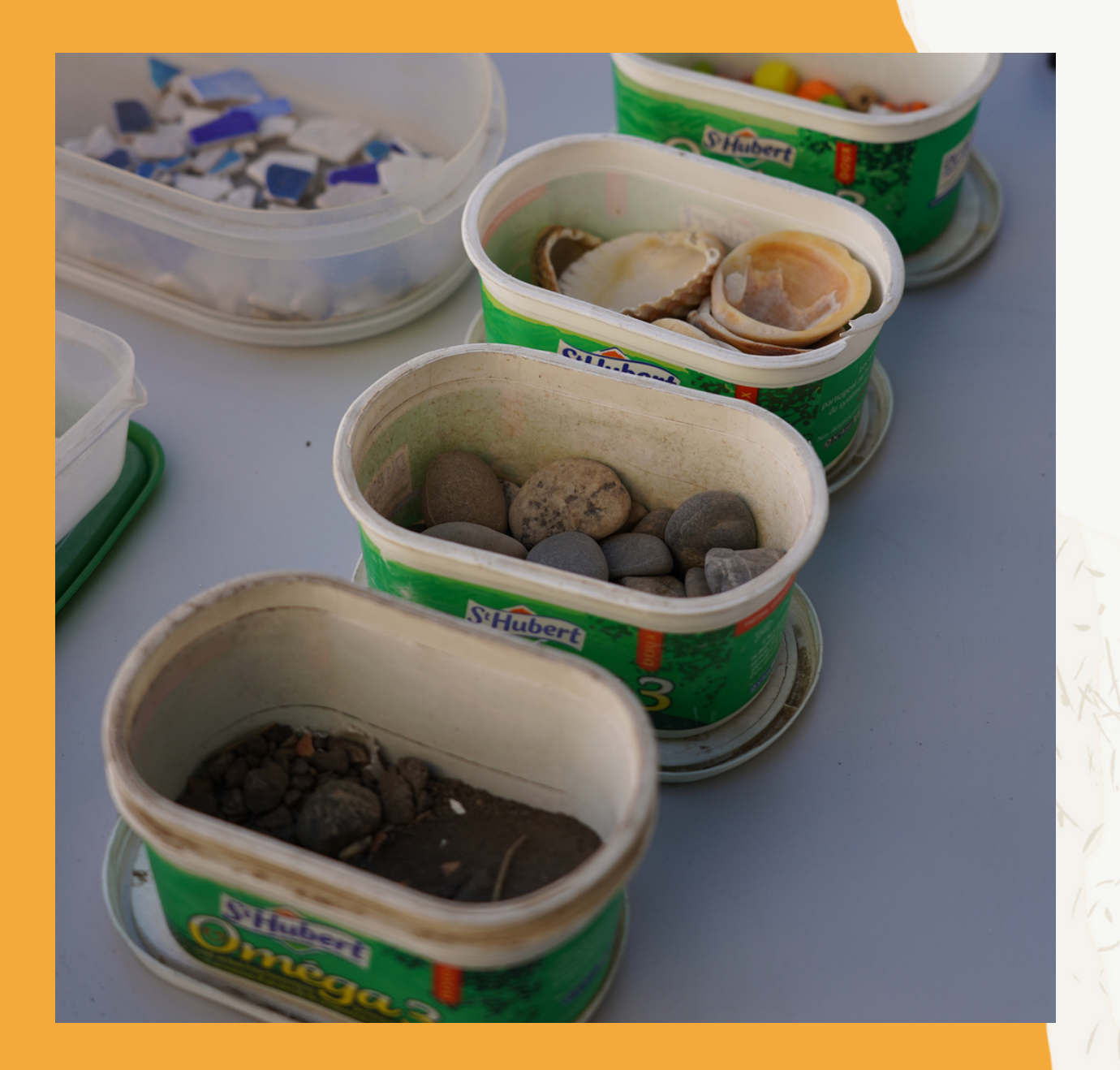

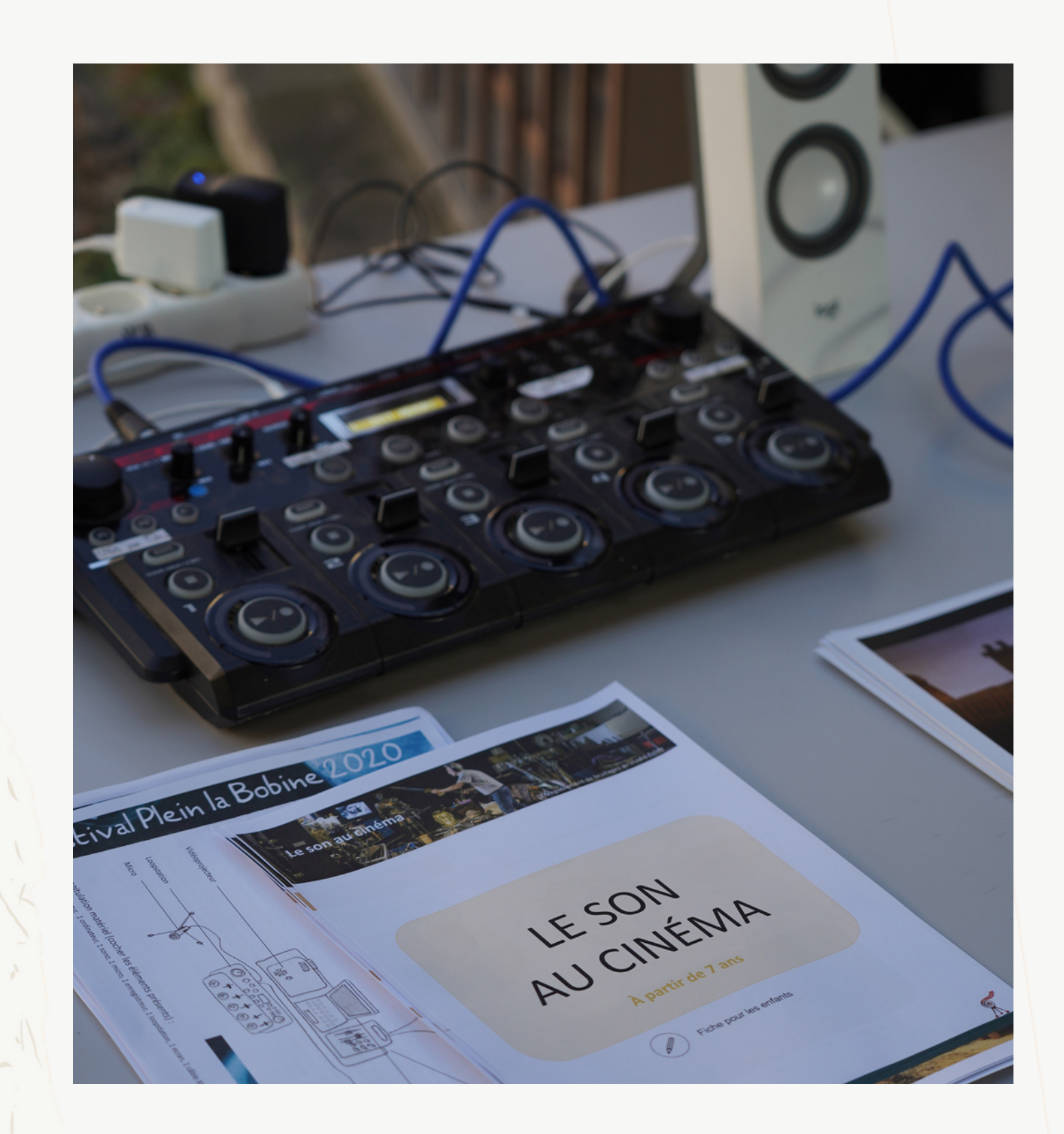

L'initiation à la table de looper était peut-être l'atelier qui a le plus décomplexé les participants. En choisissant le photogramme d'un film d'animation comme support, l'objectif était de recréer toute l'ambiance sonore qui pouvait s'y déployer. La première image choisie, tirée d'un film présentant un paysage automnal, montrait des moutons dans un près très vert. Nous rajoutions donc des sons de bêlement, de vent et de cigales couche par couche, pour faire vivre l'image.

Un des groupes est parti dans les escaliers pour faire un plan séquence

horrifique, avec comme seule arme un micro. Les bruits des portes, des chaussures et les cris avaient tout pour nous donner des frissons. Un autre groupe plus sage, explorant sur une tablette tactile des applications pour produire de la musique qui accompagnera l'image. Dans les deux cas, que le corps soit immobile ou entièrement engagé, il fallait chercher à donner du sens à ce qu'on ne voit pas.

LA BOUCLE FAIT DES MERVEILLES DU BOUT DU MICRO Votre voix revient toujours

D'abord il <sup>y</sup> a les images Puis le son s'y joint Et soudain le film prend vie

## planséquence

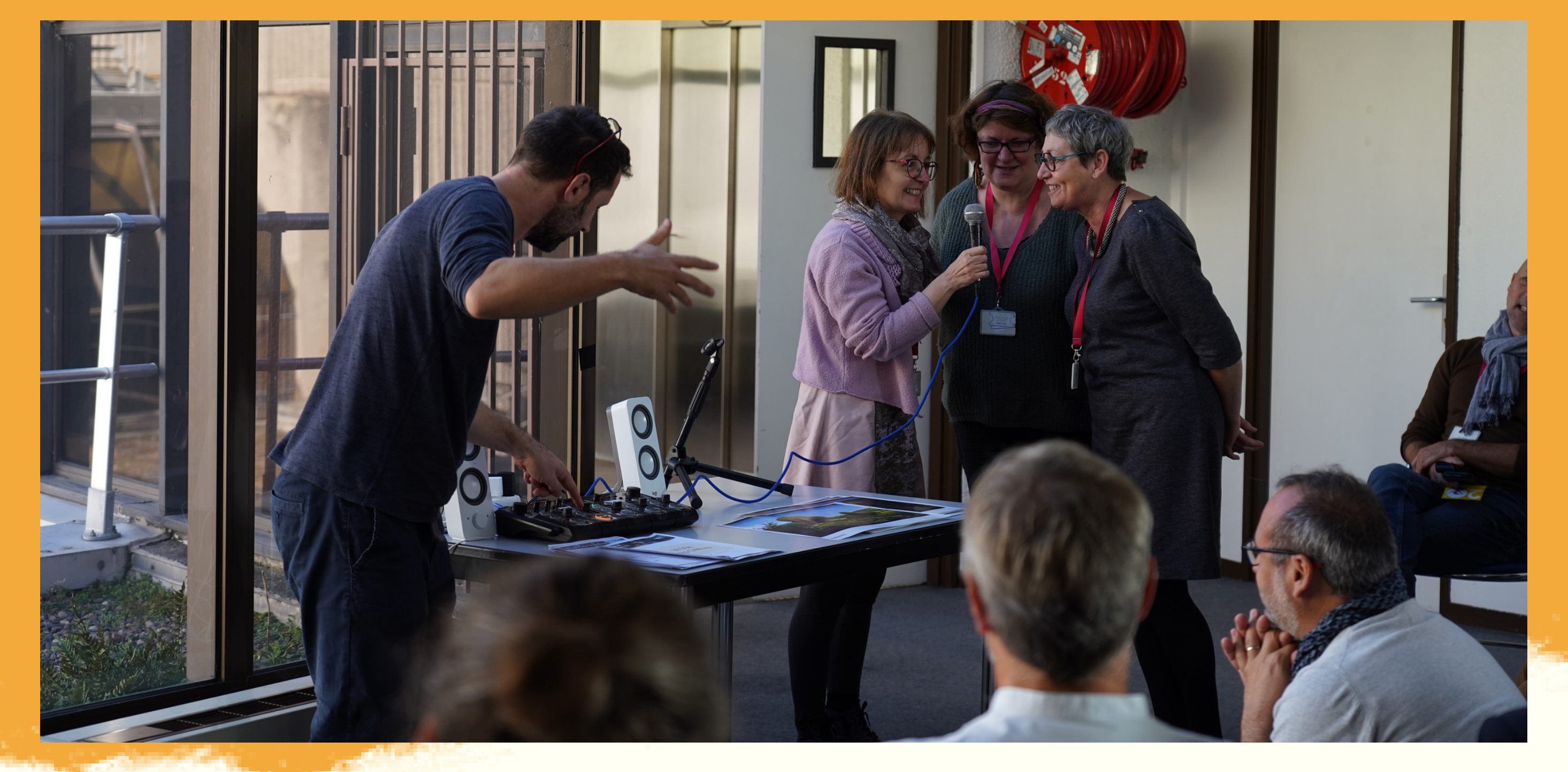